windows PDF

https://www.100test.com/kao\_ti2020/139/2021\_2022\_windows\_E6\_ 93\_8D\_c100\_139769.htm 1051 0x0000041B  $1052$  Ox $000041C$ 1053 0x000041D The service did not respond to the start or control request in a timely fashion. 1054 0x000041E  $1055 0x000041F$   $1056$  $0x0000420$   $10570x0000421$ 1058 0x0000422 1059 0x0000423 1060 0x00000424 1061 0x0000425 1062 0x0000426 1063 0x0000427 1064 0x00000428 1065 0x0000429 1065 0x0000429 1066 0x000042A 1067 0x0000042B The process terminated unexpectedly.1068 0x0000042C  $10890x00042D$ 1070 0x0000042E 1071 0x000042F 1072 0x0000430 **1073** 1073 0x00000431 1074 0x0000432 1075 0x0000433 1076 0x0000434 1077 0x0000435

1078 0x0000436 1100 0x0000044C  $1101 0x000044D$   $1102$  $0x000004E$   $11030x000044F$ 1104 0x00000450 1105  $0x0000451$  1106 0x00000452 1107 0x0000453 1108 0x0000454 1108 0x0000454 1109 0x00000455 1110 0x00000456 1111 0x00000457 I/O 1112 0x00000458 1113 0x0000459 multi-byte code page  $Unicode$   $11140x000045A$  (DLL) 1115 0x000045B 1116 0x000045C  $11170x000045D$   $1/O$ 1118 0x0000045E 1119 0x0000045F  $(IRQ)$  EXAMPLE  $IRQ$ 1120 0x00000460 A serial I/O operation was completed by another write to the serial port. (The IOCTL\_SERIAL\_XOFF\_COUNTER reached zero.)1121  $0x0000461$   $1/0$ (IOCTL\_SERIAL\_XOFF\_COUNTER ) 1122 0x00000462 ID 1123

0x00000463 ID 1124 0x0000464

1125 0x0000465 as a set of the set of the set of the set of the set of the set of the set of the set of the set of the set of the set of the set of the set of the set of the set of the set of the set of the set of the set of the set of 0x00000466 1127 0x00000467 1128 0x0000468 1129 0x00000469 1130 Ox0000046A 1131 0x0000046B 1132 0x0000046C 1140 0x0000474

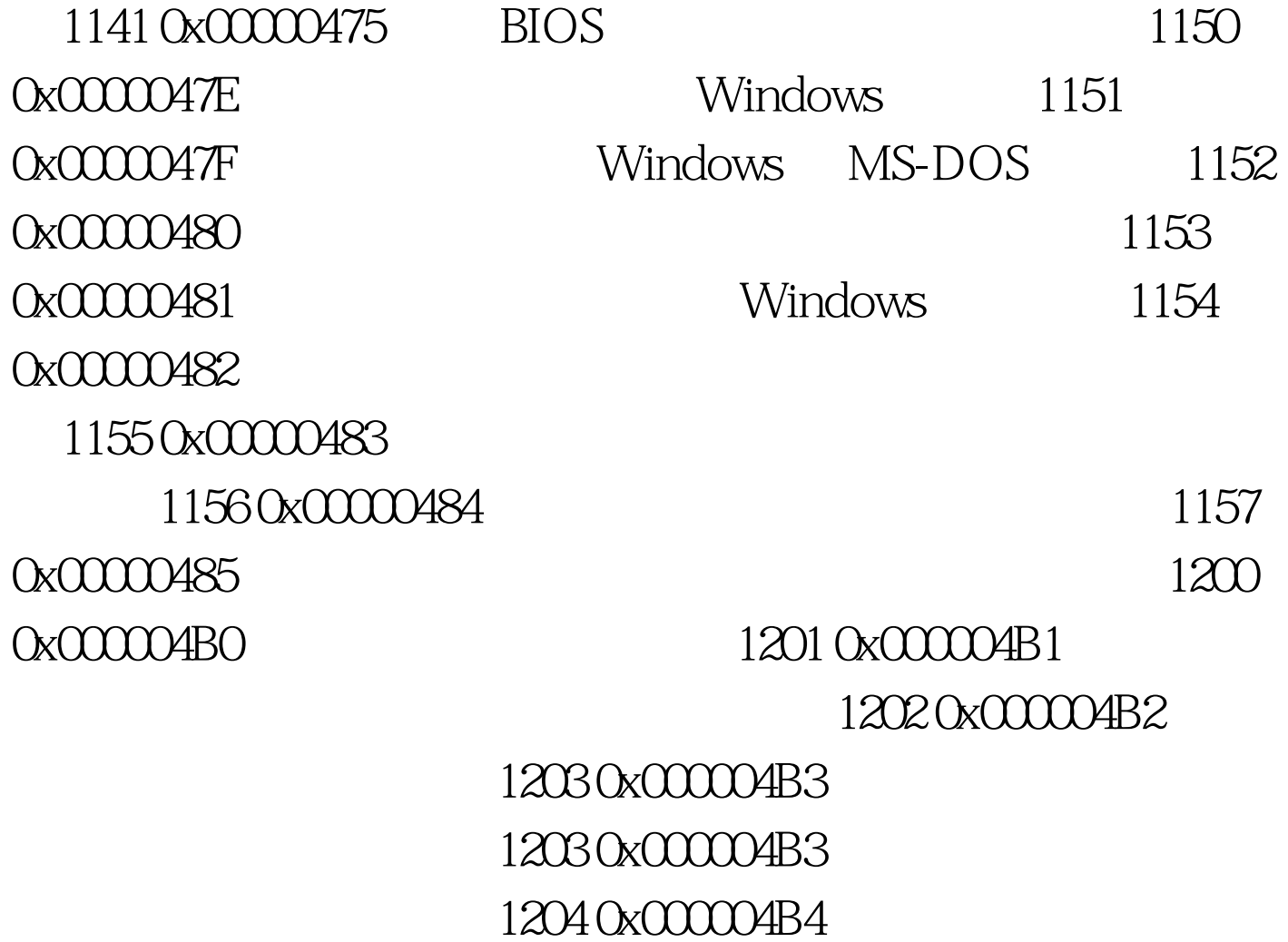

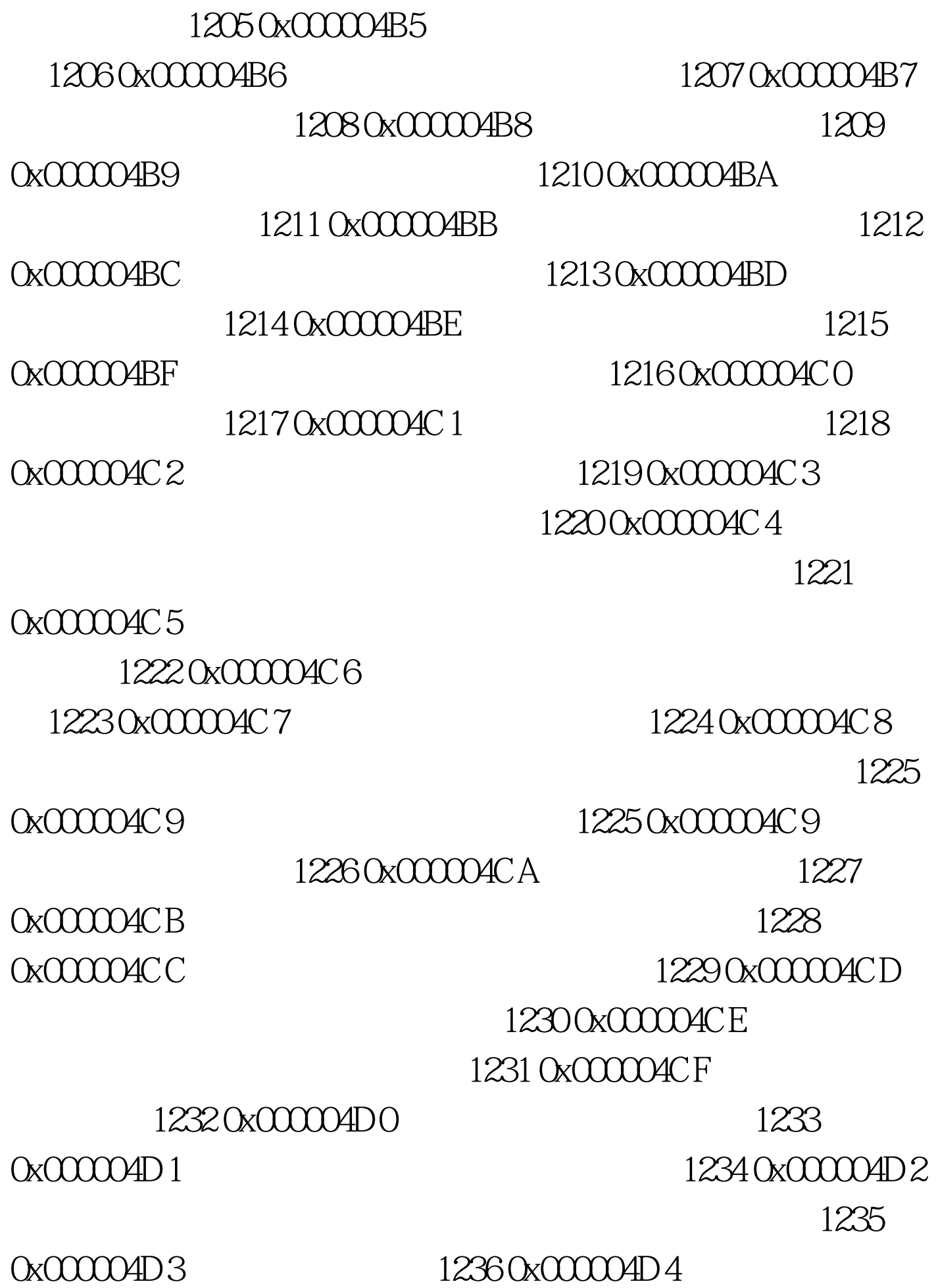

## 1237 0x00004D5 1238

0x00004D6

1239 0x00004D7 1240 0x00004D8 1241 0x00004D9 1242 0x00004DA 1243 0x00004DB 1244 0x00004DC 1245 0x00004DD

## $1246$

0x00004DE 1247

0x00004DF 1248 0x000004E0 100Test

www.100test.com